# **Imtoo Ipad Video Converter**

**Lauren Gardner**

iPad User (1) DiPad DON DON DONG UTED, DONGTON, Systech-publications, 2010-09-01 DONODONO DONODON DON Step By Step DiPad DONODONONONON iPad DONODONONONO 坊間亦有多本iPad電腦書,但內容唔夠專業又繁複,讀者跟住做一定弄到一頭煙。《iPad無敵玩家王》是一本速成攻略書,Step By Step圖文並茂地講解ipad各項嶄新功能及使用秘技,令你快速上手! 1. iPad基本功能入門,5分鐘學會! 筆者會講解iPad各項配件及功能、主要功能鍵的用途、機身各個按鈕的用途,並會介紹iPad .<br>© hood book and modern and mobile mention of the mobile Mention mobile Mention of the modern control modern pro 本書會教大家安裝中文輸入法如倉頡、速成及手寫輸入,將整部機繁體化都得! 4. iTunes全功能應用詳解 筆者會教大家玩盡新版iTunes所有功能,包括將音樂CD直轉入iPad,把電腦的歌曲檔案同步到iPad,加插歌曲插圖和歌詞,製作大碟專輯圖片,即時將影片同步到iPad,將ipad變身「萬能電子相簿」! 5. 軟件安裝及使用 教 大家使用App Store和iTunes Store下載及安裝軟件,再利用iTunes同步到iPad使用。筆者會講解開戶口的方法,並介紹好玩兼實用的免費iPad軟件。 6. iPad萬能管理工具──91手機助手教學 透過此工具,玩家可隨心所欲,無限制地從網上下載適用的軟件,並自動同步到iPad裡,就連同步相簿、影 片、Calendar等,都通通做到! 7. 強化電子書+影音娛樂 自製iPad高清電影全攻略,RM/RMVB/WMV/FLV都支援!一按即轉DVD影片,iPad即時睇高清影片!隨時隨地無線看戲+聽歌+睇相!又教你操作最強電子書工具,TXT/HTML/PDB/Office/PDF一樣照讀! 8. iPad獨門秘技,死機翻生有絕技! 教大家使用Cydia安裝/刪除及管理第三方軟件!iPad網上越獄!iPad死機嗎?翻生絕技一一話你知!

**iPad User (3)**∏**iPad 200**%∏NNM NNNM,NNNNITNN,NNNNML,Systech-publications,2011-08-01 NNNNiPad 1 / 2 NNNNNNNNNNNNNN / NNNNN 200%NNNiPadNNNNN NNiPad NNNNNNNNNNNNNNNNN N 新iPad 2 已正式在香港發售,引來大量新手玩家入貨,想輕鬆玩轉手上的iPad,就一定要睇《iPad 200%增值超強化》。本書完全支援iPad 1 和iPad 2,Step By Step 圖文並茂地講解ipad各項嶄新功能及使用各種增值秘技,令你快速上手,初哥都立即變高手! ◎ iPad按鈕及操作速成、應用密技一一教哂你,初 哥一定要學! ◎ 玩盡及詳解iPad必備伙伴─iTunes .影音檔案同步化,變身萬能電子相簿。 .將音樂光碟直轉入iPad,把電腦歌曲檔案同步到iPad。 .加插歌曲插圖和歌詞,製作個人化iPad大碟專輯圖片。 .教你免信用卡新增多國iTunes帳戶 ◎ 透過MobileMe 平台玩盡無線同步功能 .收發電郵、建立電話簿、輸入行 事曆及上載相片。 .電腦裡的電郵記錄、行事曆資料、相片,自動Push到iPad 。 ◎ iPad管理天王─91 手機助手功能操作 .輕鬆上傳下載iPad 的照片及影音檔案 .新增/編輯/同步iPad及電腦的PIM資料 .輕鬆下載、管理、安裝、刪除常用軟體 .管理系統文件,複製、刪除、貼上、改權限都得! ◎ 無國界無線分享電腦影音檔  $\Box$  iPad iPad not ipad not approximate apps of the second and  $\Box$  iPad in the iPad not mean  $\Box$  . AirPrint  $\Box$  iPad not  $\Box$  . HD  $\Box$  iPad $\Box$  . The intermediate is  $\Box$  . The intermediate in . IPad in the iPad iPad  $\Box$ DVD/VCD/RM/RMVB/WMV $\Box$ n $\Box$ n $\Box$ n $\Box$ n $\Box$ n $\Box$ n $\Box$ iPad $\Box$  o  $\Box$  $\Box$ Jailbreak $\Box$  $\Box$ iPad $\Box$ Cydia $\Box$ n $\Box$ n $\Box$ 

 **Reunion Planner** Phyllis A. Hackleman,2009-06 If there is a reunion in your future, whether as the organizer or a helping hand, Reunion Planner is one book you won't want to be without. Reunion Planner leaves nothing to chance. The contents include sections on the following: choosing the proper kind of reunion, recruiting volunteers, selecting the time and place, creating the program, guest speakers, budgeting, notifying the participants and promoting the event, planning meals and decorations, accommodations and transportation, souvenirs and fund raisers, photographers and videographers, building a genealogy, and finishing touches from road signs to thank-you notes and more.

 The Perfect Thing Steven Levy,2006-10-23 On October 23, 2001, Apple Computer, a company known for its chic, cutting-edge technology -- if not necessarily for its dominant market share -- launched a product with an enticing promise: You can carry an entire music collection in your pocket. It was called the iPod. What happened next exceeded the company's wildest dreams. Over 50 million people have inserted the device's distinctive white buds into their ears, and the iPod has become a global obsession. The Perfect Thing is the definitive account, from design and marketing to startling impact, of Apple's iPod, the signature device of our young century. Besides being one of the most successful consumer products in decades, the iPod has changed our behavior and even our society. It has transformed Apple from a computer company into a consumer electronics giant. It has remolded the music business, altering not only the means of distribution but even the ways in which people enjoy and think about music. Its ubiquity and its universally acknowledged coolness have made it a symbol for the digital age itself, with commentators remarking on the iPod generation. Now the iPod is beginning to transform the broadcast industry, too, as podcasting becomes a way to access radio and television programming. Meanwhile millions of Podheads obsess about their gizmo, reveling in the personal soundtrack it offers them, basking in the social cachet it lends them, even wondering whether the device itself has its own musical preferences. Steven Levy, the chief technology correspondent for Newsweek magazine and a longtime Apple watcher, is the ideal writer to tell the iPod's tale. He has had access to all the key players in the iPod story, including Steve Jobs, Apple's charismatic cofounder and CEO, whom Levy has known for over twenty years. Detailing for the first time the complete story of the creation of the iPod, Levy explains why Apple succeeded brilliantly with its version of the MP3 player when other companies didn't get it right, and how Jobs was able to convince the bosses at the big record labels to license their music for Apple's groundbreaking iTunes Store. (We even learn why the iPod is white.) Besides his inside view of Apple, Levy draws on his experiences covering Napster and attending Supreme Court arguments on copyright (as well as his own travels on the iPod's click wheel) to address all of the fascinating issues - technical, legal, social, and musical -- that the iPod raises. Borrowing one of the definitive qualities of the iPod itself, The Perfect Thing shuffles the book format. Each chapter of this book was written to stand on its own, a deeply researched, wittily observed take on a different aspect of the iPod. The sequence of the chapters in the book has been shuffled in different copies, with only the opening and concluding sections excepted. Shuffle is a hallmark of the digital age -- and The Perfect Thing, via sharp, insightful reporting, is the perfect guide to the deceptively diminutive gadget embodying our era.

 **Beyond Beatmatching** Yakov Vorobyev,Eric Coomes,2012-05-01 The team behind Mixed In Key software explores the art of professional DJing to answer one simple question: What can you do to become a better DJ? Beyond Beatmatching will show you how to: Use harmonic mixing in your DJ sets Mix with energy levels in mind Dig for the most unique tracks and define your sound Build a perfect DJ laptop Mix a flawless DJ set Create your own mashups Get gigs at nightclubs and festivals Build your brand with a logo design, publicity shots and press kit Use Facebook and social media to expand your audience The book also features in-depth interviews with key DJs, innovators and executives, including Markus Schulz, DJ Sasha, A-list manager Ash Pournouri, talent booker Biz Martinez, marketing guru Karl Detken, and many more. Written in a user-friendly, straightforward tone and rife with valuable insights about the history (and future) of modern DJing, Beyond Beatmatching covers ground that no guide to DJing has attempted to date. Get this book today and discover a wealth of advanced techniques already known to the world's best DJs. ICon Steve Jobs Jeffrey S. Young,William L. Simon,2005-05-23 Examines the legendary success that Steve Jobs has had with Pixar and his rejuvenation of Apple through

the introduction of the iMac and iPod.

**Industrial Process Profiles for Environmental Use** PEDCo Environmental, Inc,1980

 Adobe GoLive 5.0 ,2000 A guide to GoLive 5.0. This book helps readers learn the features of GoLive 5.0. It covers toolbars, palettes, site management tools, layout design, and more. It is useful to beginning to intermediate level course in Computer Graphics, Web Graphics, Graphic Design, Digital Imaging, or Visual Communications that uses Adobe software applications.

ive Elements Imtoo Ipad Video ed with Imtoo Ipad Video Converter Online Reading Communities ating in Virtual Book Clubs g Authors and Publishers Imtoo Ipad nverter oks and Physical Books Imtoo Ipad er. of a Digital Library a Diverse Reading Collection Imtoo eo Converter ading Challenges with Digital Eye Strain ng Distractions Screen Time Reading Routine Imtoo Ipad Video Reading Goals Imtoo Ipad Video

 **Chaos & Classicism** Kenneth E. Silver,2010 This catalogue examines the interwar period in its key artistic manifestations. It encompasses painting, photography, film, sculpture, architecture, fashion and decorative arts. The book examines classicism between the wars in Europe.

 The Art of Knitting Butterick Publishing Co.,Dover Publications, Inc.,2016-02-17 Reprint of: New York: The Butterick Publishing Co., 1892. You, Me and Him Alice Peterson,2018-05-22 Josie and Finn are happily married, with promising careers, and a gorgeous young son, George. But despite their apparently enviable lives, George's hyperactivity disorder means the days aren't always easy. Josie's best friend Justin has always been there for her, and when she finds out she's pregnant again she turns to him for support. She loves George, but it's just such hard work, especially as Josie takes much of the strain. Finn is suspicious. What does Justin want in return for his help? And just how close are they really?

 *Creating a Winning Online Exhibition* Martin R. Kalfatovic,2002 Table of Contents; Illustrations;Foreword by S. Diane Shaw;Acknowledgments;Introduction;1 Online Exhibitions versus Digital Collections; 2 The Idea; 3 Executing the Exhibition Idea; 4 The Staff; 5 Technical Issues: Digitizing; 6 Technical Issues: Markup Languages; 7 Technical Issues: Programming, Scripting, Databases, and Accessibility; 8 Design; 9 Online Exhibitions: Case Studies and Awards; 10 Conclusion: Online with the Show!; Appendixes;A Sample Online Exhibition Proposal; B Sample Exhibition Script; C Guidelines for Reproducing Works from Exhibition Websites; D Suggested Database Structure for Online Exhibitions; E Timeline for Contracted Online Exhibitions; F Dublin Core Metadata of an Online Exhibition; G The Katharine Kyes Leab and Daniel J. Leab American Book Prices Current Exhibition Awards; H Bibliography of Exhibitions (Gallery and Virtual);

 Autodesk 3ds Max 9 MAXScript Essentials Autodesk, Inc,2007 This text helps you write your own MAXScript functions and utilities to create custom tools and UI elements, and automate repetitive tasks. The companion CD-ROM contains media files that allow you to practice the techniques with real-world examples. **Tropical Plant Science** G. K. Berrie,A. Berrie,J. M. O. Eze,1987

**Microcontrollers: Theory and Applications** Ajay V. Deshmukh,2005-05

**Adobe InDesign CS5 Classroom in a Book** ,

Daily Science 4 ,2012

## Reviewing **Imtoo Ipad Video Converter**: Unlocking the Spellbinding Force of Linguistics

In a fast-paced world fueled by information and interconnectivity, the spellbinding force of linguistics has acquired newfound prominence. Its capacity to evoke emotions, stimulate contemplation, and stimulate metamorphosis is really astonishing. Within the pages of "**Imtoo Ipad Video Converter**," an enthralling opus penned by a highly acclaimed wordsmith, readers attempt an immersive expedition to unravel the intricate significance of language and its indelible imprint on our lives. Throughout this assessment, we shall delve into the book is central motifs, appraise its distinctive narrative style, and gauge its overarching influence on the minds of its readers.

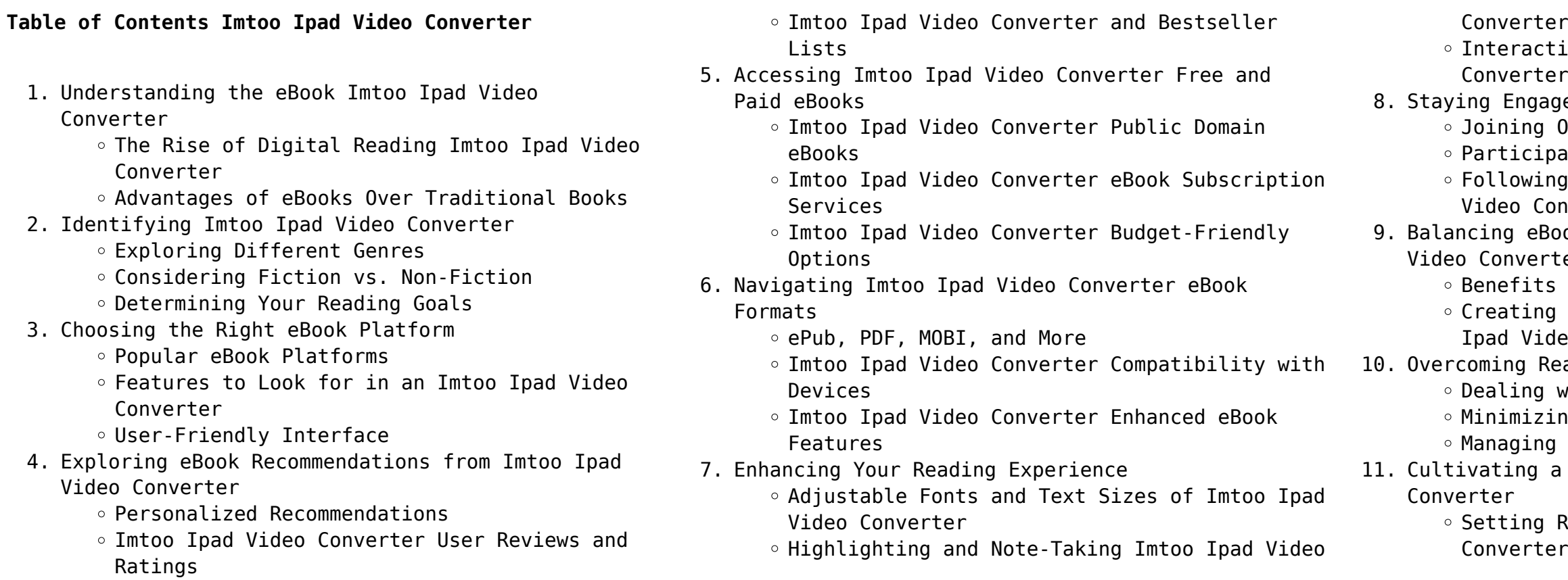

- 12. Sourcing Reliable Information of Imtoo Ipad Video Converter
	- Fact-Checking eBook Content of Imtoo Ipad Video Converter
	- Distinguishing Credible Sources
- 13. Promoting Lifelong Learning
	- Utilizing eBooks for Skill Development
	- Exploring Educational eBooks
- 14. Embracing eBook Trends
	- Integration of Multimedia Elements
	- Interactive and Gamified eBooks

### **Imtoo Ipad Video Converter Introduction**

In todays digital age, the availability of Imtoo Ipad Video Converter books and manuals for download has revolutionized the way we access information. Gone are the days of physically flipping through pages and carrying heavy textbooks or manuals. With just a few clicks, we can now access a wealth of knowledge from the comfort of our own homes or on the go. This article will explore the advantages of Imtoo Ipad Video Converter books and manuals for download, along with some popular platforms that offer these resources. One of the significant advantages of Imtoo Ipad Video Converter books and manuals for download is the cost-saving aspect. Traditional books and manuals can be costly, especially if you need to purchase several of them for educational or professional purposes. By accessing Imtoo Ipad Video Converter versions, you eliminate the need to spend money on physical copies. This not only saves you money but also reduces the environmental impact associated with book production and transportation. Furthermore, Imtoo Ipad Video Converter books and manuals for download are incredibly convenient. With just a computer or smartphone and an internet connection, you can access a vast library of resources on any subject imaginable. Whether youre a student looking for textbooks, a professional seeking industry-specific manuals, or someone interested in self-improvement, these digital resources provide an efficient and accessible means of acquiring knowledge. Moreover, PDF books and manuals offer a range of benefits compared to other digital formats. PDF files are designed to retain their formatting regardless of the device used to open them. This ensures that the content appears exactly as intended by the author, with no loss of formatting or missing graphics. Additionally, PDF files can be easily annotated, bookmarked, and searched for

specific terms, making them highly practical for studying or referencing. When it comes to accessing Imtoo Ipad Video Converter books and manuals, several platforms offer an extensive collection of resources. One such platform is Project Gutenberg, a nonprofit organization that provides over 60,000 free eBooks. These books are primarily in the public domain, meaning they can be freely distributed and downloaded. Project Gutenberg offers a wide range of classic literature, making it an excellent resource for literature enthusiasts. Another popular platform for Imtoo Ipad Video Converter books and manuals is Open Library. Open Library is an initiative of the Internet Archive, a non-profit organization dedicated to digitizing cultural artifacts and making them accessible to the public. Open Library hosts millions of books, including both public domain works and contemporary titles. It also allows users to borrow digital copies of certain books for a limited period, similar to a library lending system. Additionally, many universities and educational institutions have their own digital libraries that provide free access to PDF books and manuals. These libraries often offer academic texts, research papers, and technical manuals, making them invaluable resources for students and researchers. Some notable examples include MIT OpenCourseWare, which offers free access to course materials from the Massachusetts Institute of Technology, and the Digital Public Library of America, which provides a vast collection of digitized books and historical documents. In conclusion, Imtoo Ipad Video Converter books and manuals for download have transformed the way we access information. They provide a cost-effective and convenient means of acquiring knowledge, offering the ability to access a vast library of resources at our fingertips. With platforms like Project Gutenberg, Open Library, and various digital libraries offered by educational institutions, we have access to an ever-expanding collection of books and manuals. Whether for educational, professional, or personal purposes, these digital resources serve as valuable tools for continuous learning and self-improvement. So why not take advantage of the vast world of Imtoo Ipad Video Converter books and manuals for download and embark on your journey of knowledge?

## **FAQs About Imtoo Ipad Video Converter Books**

1. Where can I buy Imtoo Ipad Video Converter books? Bookstores: Physical bookstores like Barnes & Noble, Waterstones, and independent local stores. Online Retailers: Amazon, Book Depository, and various online bookstores offer a wide range of books in physical and digital formats.

2. What are the different book formats available? Hardcover: Sturdy and durable, usually more expensive. Paperback: Cheaper, lighter, and more portable than hardcovers. E-books: Digital books available for e-readers like Kindle or software like Apple Books, Kindle, and Google Play Books. 3. How do I choose a Imtoo Ipad Video Converter book to read? Genres: Consider the genre you enjoy (fiction, non-fiction, mystery, sci-fi, etc.). Recommendations: Ask friends, join book clubs, or explore online reviews and recommendations. Author: If you like a particular author, you might enjoy more of their work.

4. How do I take care of Imtoo Ipad Video Converter books? Storage: Keep them away from direct sunlight and in a dry environment. Handling: Avoid folding pages, use bookmarks, and handle them with clean hands. Cleaning: Gently dust the covers and pages occasionally.

5. Can I borrow books without buying them? Public Libraries: Local libraries offer a wide range of books for borrowing. Book Swaps: Community book exchanges or online platforms where people

6. How can I track my reading progress or manage my book collection? Book Tracking Apps: Goodreads, LibraryThing, and Book Catalogue are popular apps for tracking your reading progress and managing book collections. Spreadsheets: You can create your own spreadsheet to track books read, ratings, and other details.

- 
- 
- 
- 
- exchange books.
- 
- selection of audiobooks.
- 

7. What are Imtoo Ipad Video Converter audiobooks, and where can I find them? Audiobooks: Audio recordings of books, perfect for listening while commuting or multitasking. Platforms: Audible, LibriVox, and Google Play Books offer a wide

8. How do I support authors or the book industry? Buy Books: Purchase books from authors or independent bookstores. Reviews: Leave reviews on platforms like Goodreads or Amazon. Promotion: Share your favorite books on social media or

recommend them to friends.

- 9. Are there book clubs or reading communities I can join? Local Clubs: Check for local book clubs in libraries or community centers. Online Communities: Platforms like Goodreads have virtual book clubs and discussion groups.
- 10. Can I read Imtoo Ipad Video Converter books for free? Public Domain Books: Many classic books are available for free as theyre in the public domain. Free E-books: Some websites offer free ebooks legally, like Project Gutenberg or Open Library.

#### **Imtoo Ipad Video Converter :**

World Mythology: An Anthology of Great Myths and Epics Find step-by-step solutions and answers to World Mythology: An Anthology of Great Myths and Epics - 9780844259666, as well as thousands of textbooks so you ... World Mythology: an Anthology of Great Myths and Epics Find all the study resources for World Mythology: an Anthology of Great Myths and Epics by Donna G. Rosenberg. World Mythology 3rd Edition - Chapter 8 Solutions Access World Mythology 3rd Edition Chapter 8 solutions now. Our solutions are written by Chegg experts so you can be assured of the highest quality! Instructor's Manual for World Mythology: An Anthology of ... In this 3rd revised edition each myth is accompanied by an introduction ... Donna Rosenberg. 4.5 out of 5 stars 189. Paperback. 64 offers from \$2.21. Donna rosenberg world mythology 3rd edition ... world mythology donna rosenberg third edition answers Epub staging4. \$14 ... May 3rd, 2018 - World Mythology Donna Rosenberg Answers World Mythology Donna ... Donna Rosenberg | Get Textbooks World Mythology(3rd Edition) An Anthology of Great Myths and Epics 3th (third) edition by Donna Rosenberg Paperback, Published 2000 by Mcgraw-Hill ... An Anthology of the Great Myths and Epics by Donna ... World Mythology: An Anthology of the Great Myths and Epics by Donna Rosenberg ... The 2nd edition's available to download for free here. Click on ... World mythology : an anthology of the great myths and epics Dec 17, 2012 — World mythology : an anthology of the great myths and epics. by: Rosenberg, Donna. Publication date: 1994. Topics: Mythology. Publisher ... World Mythology Donna

Rosenberg Pdf Download Fill World Mythology Donna Rosenberg Pdf Download, Edit online. Sign, fax and printable from PC, iPad, tablet or mobile with pdfFiller √ Instantly. ECHO BOARDS- SECOND EDITION-A Prep Guide for the ... CCI tests candidates abilities in one Test. Echo Boards has you covered to help you PASS your CCI Board Examination! This Book includes end chapter questions ... Registered Cardiac Sonographer (RCS) - CCI The RCS examination is designed to assess knowledge and skills in current practice. CCI provides an overview of the examination content including knowledge and ... Self-Assessment Exam - CCI - Cardiovascular Credentialing CCI's selfassessment exams are a resource in preparation for credentialing examinations. Available 24 hours a day via internet access. Adult Echocardiography Registry Review Prepare for success on the ARDMS or CCI Adult Echo Registry Exam using the registry review courses and practice exams on our website. Study the course with ... RCS Exam Overview This Examination Overview is meant to assist you as a prospective candidate of the Registered Cardiac Sonographer (RCS) credentialing program. CCI echo test questions Folder Quizlet has study tools to help you learn anything. Improve your grades and ... CCI echo test questions. Sort or filter these sets. CCI Echocardiography ... CCI RCS Study Guide Flashcards Study with Quizlet and memorize flashcards containing terms like Cavitation is, The 6 intensities from highest to lowest are, What tricuspid valve leaflets ... Adult Echocardiography Registry Review - Gold Package Adult Echocardiography Registry Review Online Course provides a comprehensive review for successful certification exam completion. The adult cardiac ultrasound ... Any recommendations for materials CCI RCS exam Which websites are the best and exactly near actual CCI RCS: Exam edge or Ultrasound Board Review ... Hello do you still have the study guide? Self-Help Skills for People with Autism SELF-HELP SKILLS FOR PEOPLE WITH AUTISM thoroughly describes a systematic approach that parents and educators can use to teach basic self-care to children, ages ... A Review of Self-Help Skills for People with Autism by KD Lucker  $\cdot$  2009  $\cdot$  Cited by 12 -The book, Self-help skills for people with autism: A systematic teaching approach, by Anderson and colleagues, provides parents and professionals with a ... Self-Help Skills for People with Autism: A

Systematic ... SELF-HELP SKILLS FOR PEOPLE WITH AUTISM thoroughly describes a systematic approach that parents and educators can use to teach basic self-care to children, ages ... Self-Help Skills for People with Autism: A Systematic ... Self-Help Skills for People with Autism: A Systematic Teaching Approach (Topics in Autism) by Stephen R. Anderson (2007-08-22) [unknown author] on ... Self-help Skills for People with Autism: A Systematic ... Thoroughly describes a systematic, practical approach that parents (and educators) can use to teach basic self-care ? eating, dressing, toileting and ... Self-Help Skills for People with Autism: A Systematic ... Self-Help Skills for People with Autism: A Systematic Teaching Approach (Topics in Autism) by Stephen R. Anderson; Amy L. Jablonski; Vicki Madaus Knapp; ... Self-Help Skills for People with Autism: A Systematic ... SELF-HELP SKILLS FOR PEOPLE WITH AUTISM thoroughly describes a systematic approach that parents and educators can use to teach basic self-care to children, ages ... Selfhelp skills for people with autism : a systematic teaching ... Self-help skills for people with autism : a systematic teaching approach ... Anderson, Stephen R. Series. Topics in autism. Published. Bethesda, MD : Woodbine ... Self-Help Skills for People with Autism: A Systematic ... Self-Help Skills for People with Autism: A Systematic Teaching Approach ( - GOOD ; Item Number. 265769074781 ; Brand. Unbranded ; Book Title. Self-Help Skills for ... Self-Help Skills for People with Autism: A Systematic ... Title : Self-Help Skills for People with Autism: A Systematic Teaching Approach (Topics in Autism). Publisher : Woodbine House. First Edition : False.

Best Sellers - Books ::

[intermediate accounting problem solving survival guide](https://www.freenew.net/textbook-solutions/browse/?k=intermediate-accounting-problem-solving-survival-guide.pdf) [installing wordpress on network solutions](https://www.freenew.net/textbook-solutions/browse/?k=Installing_Wordpress_On_Network_Solutions.pdf) [implementing cisco unified communications voice over](https://www.freenew.net/textbook-solutions/browse/?k=implementing-cisco-unified-communications-voice-over-ip-and-qos.pdf) [ip and qos](https://www.freenew.net/textbook-solutions/browse/?k=implementing-cisco-unified-communications-voice-over-ip-and-qos.pdf) [in the night garden jigsaw](https://www.freenew.net/textbook-solutions/browse/?k=In_The_Night_Garden_Jigsaw.pdf) [influence mary kate and ashley olsen](https://www.freenew.net/textbook-solutions/browse/?k=influence-mary-kate-and-ashley-olsen.pdf) [international encyclopedia of civil society](https://www.freenew.net/textbook-solutions/browse/?k=International-Encyclopedia-Of-Civil-Society.pdf) [inncom e528 thermostat](https://www.freenew.net/textbook-solutions/browse/?k=inncom-e528-thermostat.pdf) [in the language of kings an anthology of](https://www.freenew.net/textbook-solutions/browse/?k=in_the_language_of_kings_an_anthology_of.pdf) [interview and questions and answers](https://www.freenew.net/textbook-solutions/browse/?k=interview-and-questions-and-answers.pdf) [indiana state university plagiarism test answers](https://www.freenew.net/textbook-solutions/browse/?k=indiana-state-university-plagiarism-test-answers.pdf)